# <u>USER MANUAL / ON-LINE REGISTRATION FOR M.S-By Research ADMISSIONS</u>

(Kindly use WINDOWS PC / LAPTOP)

- I. CREATION OF YOUR 'USER CREDENTIALS'
- 1. Press "New Registration ".

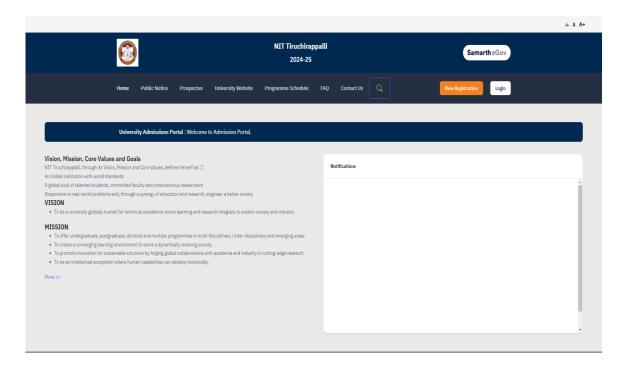

2. Read the Instructions carefully, Fill the Registration Form and press "Register" Button. Kindly ensure that your e-mail id and phone number are correct & valid as they are required for the OTP verification and further communication purpose. Also note down the entered password somewhere carefully so that you will not forget later.

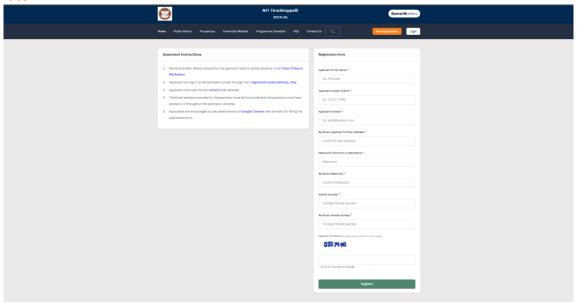

- 3. You will receive the **OTP** on your registered e-mail id. Kindly enter the OTP, Captcha and press "**Submit OTP**" Button.
- 4. After successful OTP Verification, you will be redirected to the Home page with a popup message "Account verified successfully. Please login to start your application process". Kindly press **Login** Button.

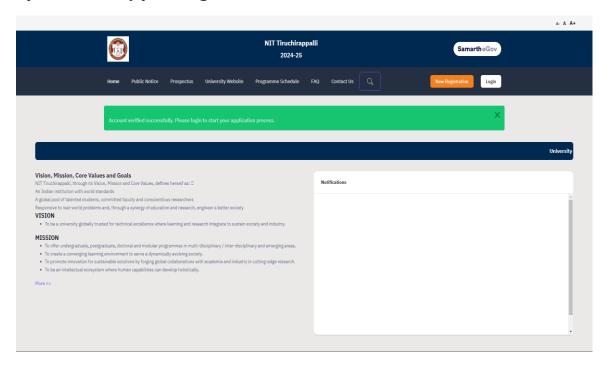

## II. LOGIN AND FILLING YOUR PROFILE DETAILS

1. Enter your Registered Email ID, Password, Captcha Verification and press **LOGIN** button. In case, if you forgot password, kindly use the "Forgot Password? Click to Reset your Password" link below the Login Button.

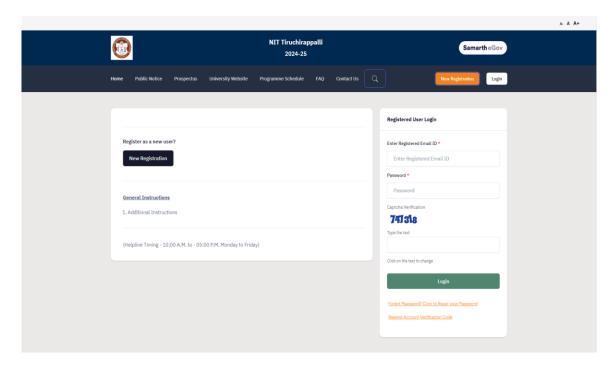

2. After logging in, press the **Update** Button.

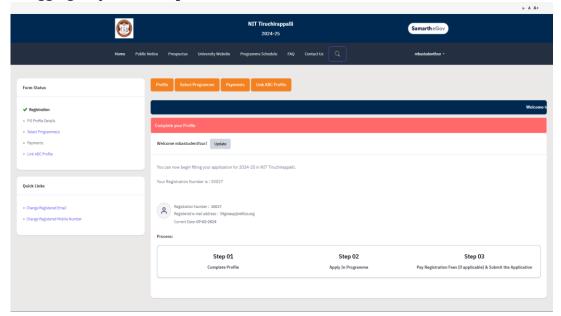

3. Fill your Profile Details – **a**. Personal Details, **b**. Place of Birth Details, **c**. Family Details, **d**. Other Category, **e**. NITT registration details, **f**. Other Category / Quota **g**. Address. After filling, Press **Save and Next** Button.

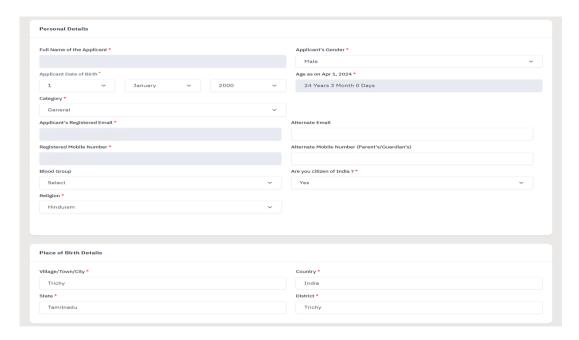

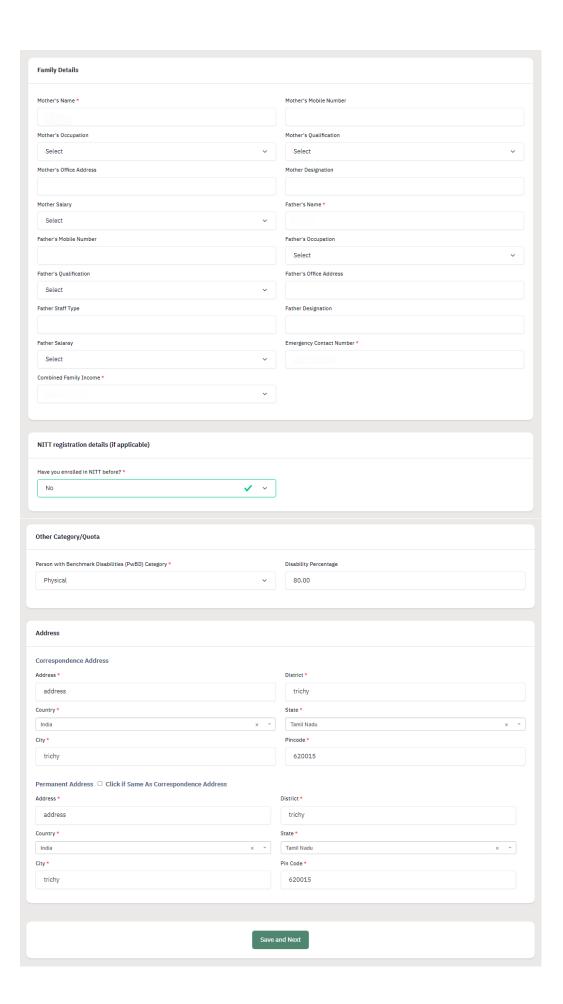

4. A popup message '**Are you sure you want to save?**' will be displayed. Press **OK** Button.

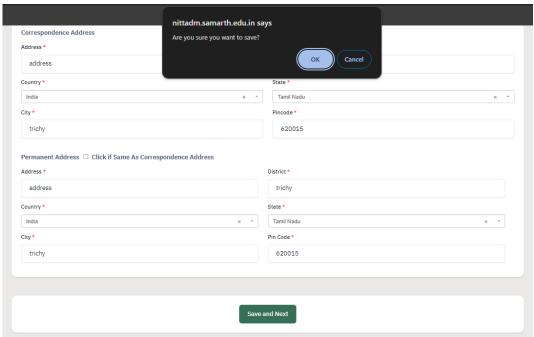

5. Preview the Profile Details that you filled. If you are satisfied, press "**Proceed to Next**". If you wish to modify, press '<u>Update Details</u>'.

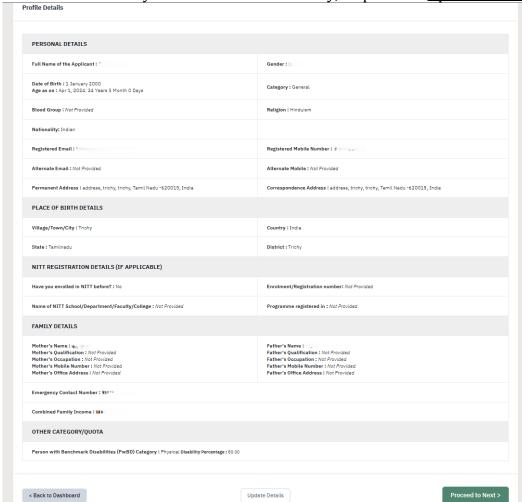

6. Next, Fill the 'Other Details' page and press "Save and Next" Button.

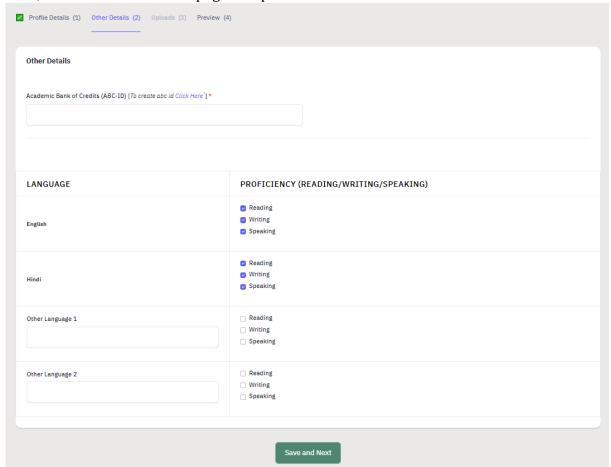

7. A preview page will be opened. Please review your 'Other Details' and press "**Proceed to Next**".

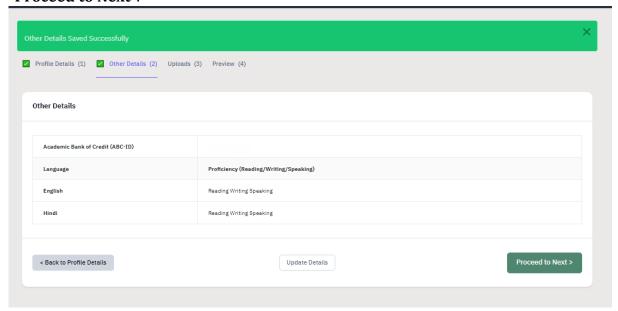

8. Read the instructions carefully & Upload the photo, signature, relevant certificates and press "Next Preview".

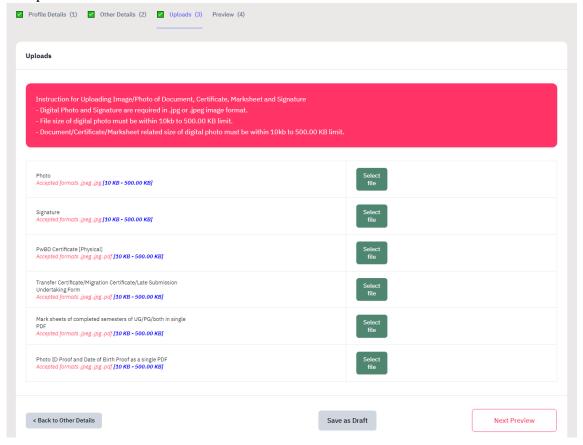

9. Check your details in the preview page and press "Submit and Lock".

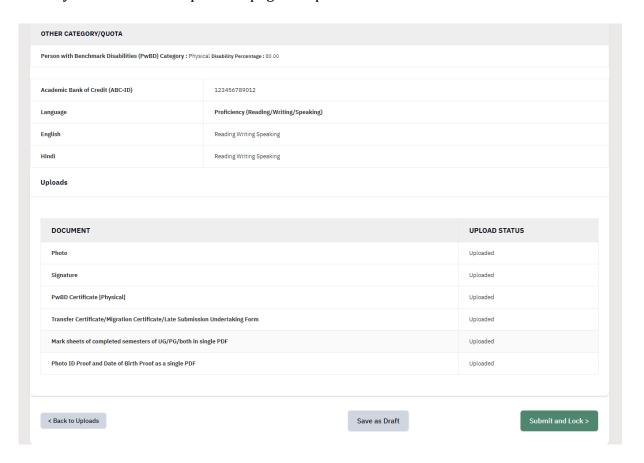

10. A pop-up message will be displayed. Tick the consent box and press "Confirm and Lock".

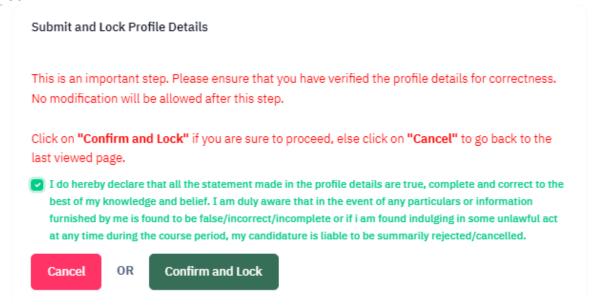

## III. SELECTING THE PROGRAMME

1. Select 'Programme Level' and 'Programme'.

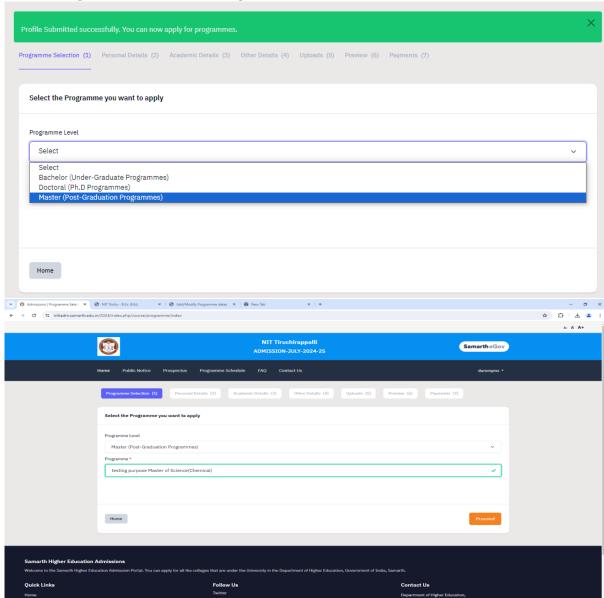

2. Check the Program Selection details in the preview page and press "Next" Button.

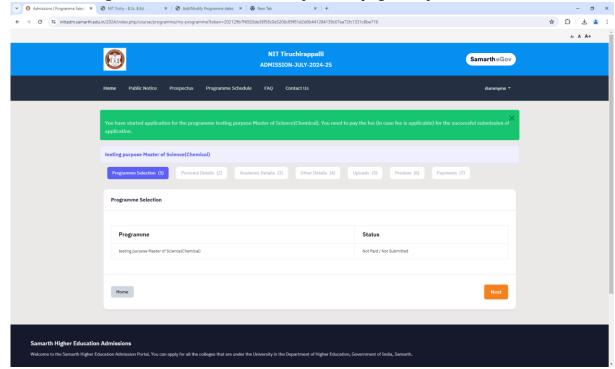

3. Check your personal details in the preview and press "Next" button.

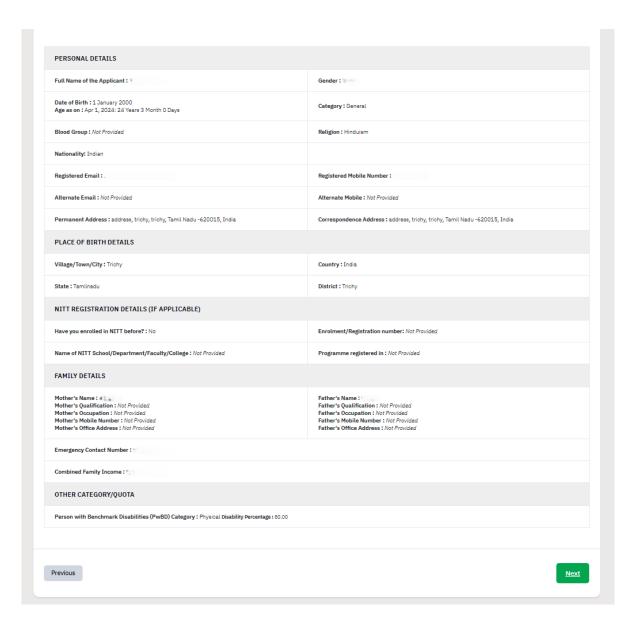

4. Fill the 'Academic details' - **a.** Eligibility Criteria, **b.** Qualification Details - X or Equivalent, **c.** Qualification Details - XII or Equivalent, **d.** Qualification Details - Graduation or Equivalent. **e.** Additional Qualification Details (if applicable). Press "Save and Next" button.

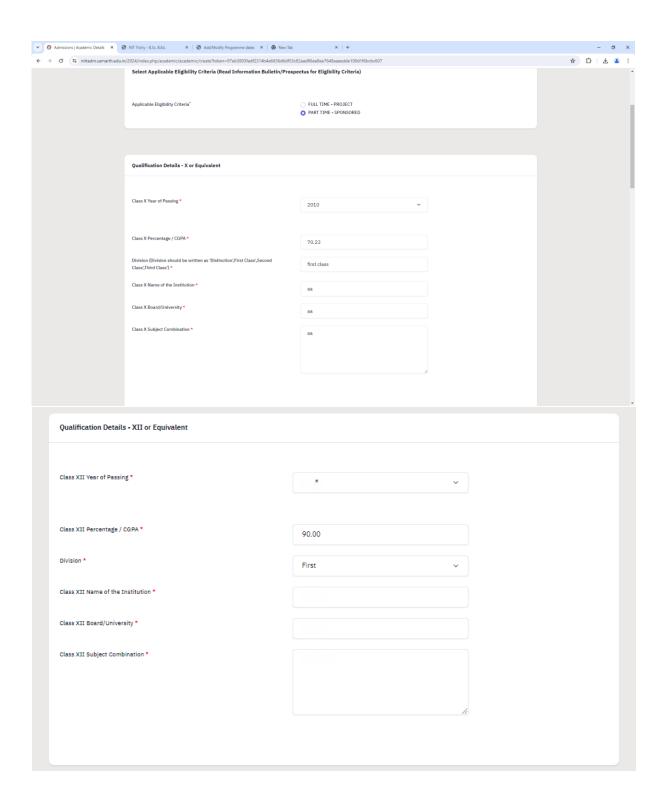

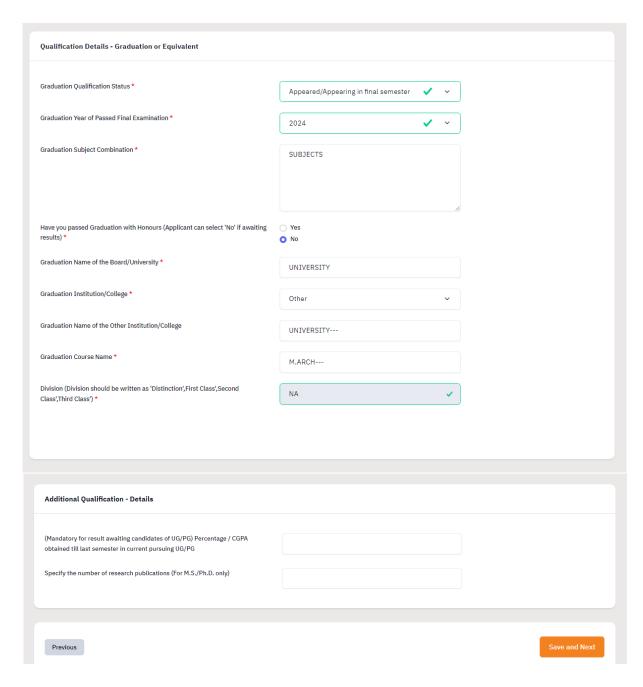

5. Preview your Academic Details and press "Next" button.

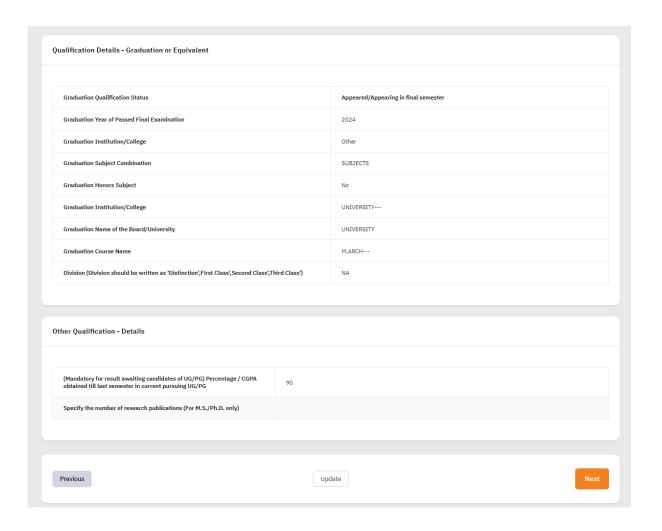

6. Add Work Experience if you have any and Press "Next". (Note: Experience certificate must be uploaded mandatorily for those having Work Experience.)

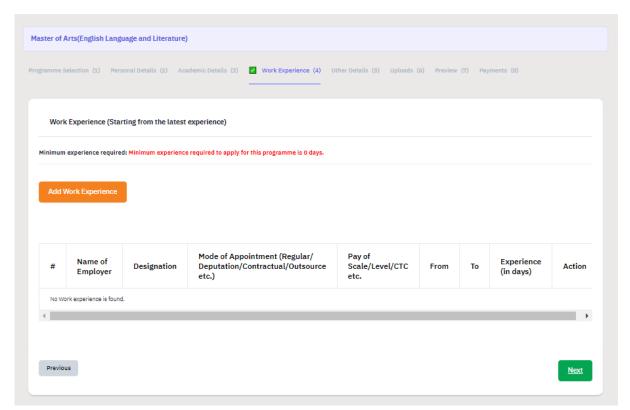

7. Preview the 'Other Details' and press "Next" button.

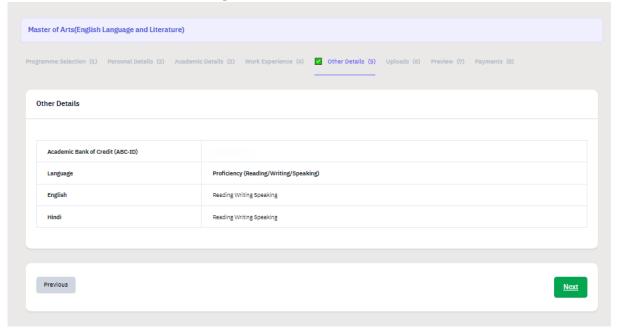

8. Upload your certificates (X, XII, Graduation, Experience etc.,) and press "**Preview**" button.

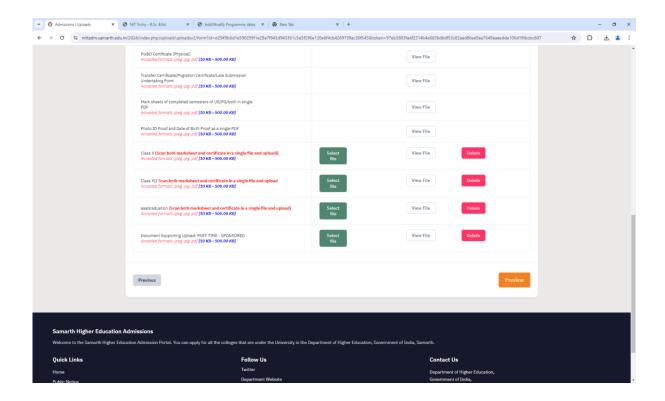

9. Preview all your details and press "Submit".

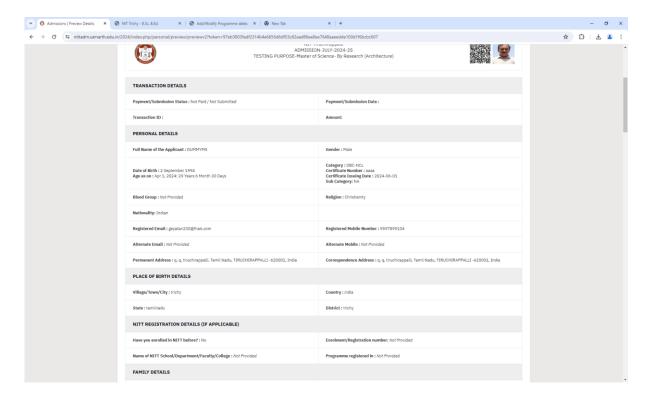

| NITT REGISTRATION DETAILS (IF APPLICABLE)                                                                                                    |                                                                                                    |
|----------------------------------------------------------------------------------------------------|----------------------------------------------------------------------------------------------------|
| Have you enrolled in NITT before?: No                                                                                                    | Enrolment/Registration number: Not Provided                                                                                                    |
| Name of NITT School/Department/Faculty/College: Not Provided                                                                                                    | Programme registered in: Not Provided                                                                                                    |
| FAMILY DETAILS                                                                                                    |                                                                                                    |
| Mother's Name: mother Mother's Qualification: Not Provided Mother's Occupation: Not Provided Mother's Occupation: Not Provided Mother's Mother Note Provided Mother's Office Address: Not Provided | Father's Name: father Father's Qualification: Not Provided Father's Occupation: Not Provided Father's Mobile Number: Not Provided Father's Mobile Number: Not Provided Father's Office Address: Not Provided |
| Emergency Contact Number: % 190                                                                                                    |                                                                                                    |
| Combined Family Income:                                                                                                    |                                                                                                    |
| OTHER CATEGORY/QUOTA                                                                                                    |                                                                                                    |
| Person with Benchmark Disabilities (PwBD) Category: Physical Disability Percentage: 80.00                                                                                                    |                                                                                                    |

#### Other Details

| Academic Bank of Credit (ABC-ID) |                                        |
|----------------------------------|----------------------------------------|
| Language                         | Proficiency (Reading/Writing/Speaking) |
| English                          | Reading Writing Speaking               |
| Hindi                            | Reading Writing Speaking               |

### Academic Details

#### Qualification Details - X or Equivalent

| Class X Result Status                                                                          | Passed   |
|------------------------------------------------------------------------------------------------|----------|
| Class X Year of Passing                                                                        | 2010     |
| Class X Percentage / CGPA                                                                      | 90.00    |
| Class X Name of the Institution                                                                | SSC      |
| Class X Board/University                                                                       | SSC      |
| Class X Subject Combination                                                                    | SUBJECTS |
| Division (Division should be written as 'Distinction',First Class',Second Class',Third Class') | FIRST    |

| Graduation Qualifica                           | ıtion Status                                                                                                    | Appeared/Appearing in final semester                                                                                               |            |
|------------------------------------------------|----------------------------------------------------------------------------------------------------|----------------------------------------------------------------------------------------------------|------------|
| Graduation Year of Pa                          | Passed Final Examination                                                                                                    | 2024                                                                                                    |            |
| Graduation Institution                         | on/College                                                                                                    | Other                                                                                                    |            |
| Graduation Subject C                           | Combination                                                                                                    | SUBJECTS                                                                                                    |            |
| Graduation Honors S                            | Subject                                                                                                    | No                                                                                                    |            |
| Graduation Institution                         | on/College                                                                                                    | UNIVERSITY                                                                                                    |            |
| Graduation Name of                             | the Board/University                                                                                                    | UNIVERSITY                                                                                                    |            |
| Graduation Course N                            | lame                                                                                                    | M.ARCH                                                                                                    |            |
| Division (Division sho                         | ould be written as 'Distinction',First Class',Second Class',Third Class')                                                                                                    | NA                                                                                                    |            |
| (Mandatory for result<br>CGPA obtained till la | it awaiting candidates of UG/PG) Percentage / 90 ust semester in current pursuing UG/PG 90                                                                                                    |                                                                                                    |            |
|                                                | of research publications (For M.S./Ph.D. only)  NIT Tricky - 8.5c. EEd.                                                                                                    | x   +                                                                                                    |            |
| s   Preview Details × 😵 N                      |                                                                                                    |                                                                                                    | * £        |
| is   Preview Details × 😵 N                     | NIT Trichy - B.Sc. B.Ed. ×   ② Add:Modily Programme dates ×   ③ New Tab                                                                                                    |                                                                                                    | \$ £       |
| s   Preview Details X                          | NIT Trichy - 8.5c, E.Ed. ×   ② AddModify Programme dates × ③ New Tab  024/in/des.php/personal/preview/preview-27token=97eb3803fadf2314b246655dd6f53c82aad86ee8ee  (Mandatory for result awaiting candidates of UG/PG) Percentage /  CIPA obtained till last semester in current pursuing UG/PG                                                                              |                                                                                                    | <b>φ</b> ε |
| s   Preview Details X                          | PRET Trichy - B.Sc. B.Ed. X    Add:Modify Programme dates X    There Tab  024/index.php/personal/preview/preview/2/token=97eb3803fadf2314b4e66556dfdf33c82aad86ee8ee  (Mandatory for result awaiting candidates of UG/PG) Percentage /  CDPA obtained till last semester in current pursuing UG/PG  Specify the number of research publications (For M.S./Ph.D. only)       |                                                                                                    | * 5        |
| a   Preview Details X                          | NIT Trichy - B.S.c. E.Ed. ×      Add:Modify Programme dates ×      In New Tab  D24/index.php/personal/preview/previewv2?token=97eb38001sdf2314b4e6655d6df53c82aad86eedee  (Mandatory for result availating candidates of UG/PG) Percentage /  CGPA obtained till last semester in current pursuing UG/PG  Specify the number of research publications (For M.S./Ph.D. only) | a7648.aaeedde 100d 1169-cbc107                                                                                                    | * 2        |
| a   Preview Details X                          | NIT Trichy - B.Sc. E.Ed. ×                                                                                                    | a7648aaeedde 100d 116bcbc607                                                                                                    | \$ £       |
| a   Preview Details X                          | NIT Trichy - B.S.c. EEd. X                                                                                                    | #7648aaeedde 100d 116bcbc607  UPLOAD STATUS  Uploaded                                                                              | ★ £        |
| a   Preview Details X                          | NIT Trichy - B.Sc. B.Ed.   X                                                                                                    | ### PA-648aaeedde 100d 116bcbc607  ### UPLOAD STATUS  Uploaded  Uploaded  Uploaded  Uploaded                                       | * 2        |
| a   Preview Details X                          | NIT Trichy - B.Sc. E.Ed.    X                                                                                                    | ### UPLOAD STATUS  Uploaded  Uploaded  Uploaded  Uploaded  Uploaded                                                                | * 2        |
| a   Preview Details X                          | NIT Trichy - BSc. E.Ed.    X                                                                                                    | ### PEAD STATUS  Upload STATUS  Uploaded  Uploaded  Uploaded  Uploaded  Uploaded  Uploaded  Uploaded                               | <b>☆</b> £ |
| ns   Preview Details X                         | NRIT Trichy - B.Sc. E.Ed.                                                                                                    | ### PEAD STATUS  UPLOAD STATUS  Uploaded  Uploaded  Uploaded  Uploaded  Uploaded  Uploaded  Uploaded  Uploaded  Uploaded  Uploaded | <b>\$</b>  |
| ns   Preview Details X                         | NIT Trichy - BSc. E.Ed.    X                                                                                                    | ### PEAD STATUS  Upload STATUS  Uploaded  Uploaded  Uploaded  Uploaded  Uploaded  Uploaded  Uploaded                               | ★ £        |

10. Verify the Details by clicking on the checkboxes and proceed for Payment by pressing "Payment Gateway SBI EPAY".

| ify Details<br>Name<br>Gender                                                                                     |                                       |               |                         |                               |
|----------------------------------------------------------------------------------------------------|---------------------------------------|---------------|-------------------------|-------------------------------|
| Name                                                                                                    |                                       |               |                         |                               |
|                                                                                                    |                                       |               |                         |                               |
| Gender                                                                                                    |                                       |               |                         |                               |
|                                                                                                    |                                       |               |                         |                               |
| Category                                                                                                    | General                               |               |                         |                               |
| Additional Category                                                                                               |                                       |               |                         |                               |
| Person with Benchmark Disabilities (PwBD) Category: Physic                                                        | l Disability Percentage : 80.00       |               |                         |                               |
| Family Income                                                                                                    |                                       |               |                         |                               |
|                                                                                                    |                                       |               |                         |                               |
| Programme                                                                                                    | Master of Arts(English Language and   | d Literature) |                         |                               |
| Amount To be Paid                                                                                                 | 200                                   |               |                         |                               |
| /ERIFY THE DETAILS BY CLICKING ON THE C                                                                           | HECKBOXES                             |               |                         |                               |
| My Name is <u>MASTUDENT</u> as per the Xth Marksheet                                                              | Certificate.                          |               |                         |                               |
| My Date of Birth is <u>1-January-2000</u> as per the Xth I                                                        |                                       |               |                         |                               |
| My Category is <u>General</u> .                                                                                   |                                       |               |                         |                               |
| My Gender is <u>Male</u> .                                                                                        |                                       |               |                         |                               |
| ) My Mother name is <u>mother</u> .<br>) Father's / Guardian's Name <u>father</u> .                               |                                       |               |                         |                               |
| D My address for correspondence is correct, which is                                                              | address, trichy, trichy, Tamil Nadu - | 620015, India |                         |                               |
| I have rechecked all the information in the applicat                                                              |                                       |               |                         |                               |
| I have read all the guidelines and other related info                                                             | rmation about the admission.          |               |                         |                               |
| I do hereby declare that all the statement made in                                                                |                                       |               |                         |                               |
| event of any particulars or information furnished by m                                                            |                                       |               |                         |                               |
| ourse period, my candidature is liable to be summar                                                               |                                       |               |                         |                               |
| e provisionally admitted to University hereby undert<br>of marks if failing, I shall forthwith vacate the seat an |                                       |               | nai qualifying examinai | ion with requisite percentage |
|                                                                                                    | Sound have no claim for retails of te | arousy paid.  |                         |                               |
|                                                                                                    |                                       |               |                         |                               |

| Name                                                            |                                                                                                    |
|-----------------------------------------------------------------|----------------------------------------------------------------------------------------------------|
| Gender                                                          |                                                                                                    |
| Category                                                        | General                                                                                                    |
| Additional Category                                             |                                                                                                    |
| Person with Benchmark Disabiliti                                | es (PwBD) Category: Physical Disability Percentage: 80.00                                                                                                    |
| Family Income                                                   |                                                                                                    |
|                                                                 |                                                                                                    |
| Programme                                                       | Master of Arts(English Language and Literature)                                                                                                    |
| Amount To be Paid                                               | 200                                                                                                    |
| VERIFY THE DETAILS BY                                           | CLICKING ON THE CHECKBOXES                                                                                                    |
| My Nama is MASTUDENT a                                          | s per the Xth Marksheet/Certificate.                                                                                                    |
|                                                                 | <u>ny-2000</u> as per the Xth Marksheet/Certificate.                                                                                                    |
| My Category is General.                                         |                                                                                                    |
| My Gender is Male.                                              |                                                                                                    |
| My Mother name is mother                                        |                                                                                                    |
| ☑ Father's / Guardian's Name                                    |                                                                                                    |
|                                                                 | ence is correct, which is <u>address, trichy, trichy, Tamil Nadu -620015, India</u>                                                                                                    |
|                                                                 | ormation in the application form and upload fields. es and other related information about the admission.                                                                                                    |
|                                                                 | es and other related information about the admission.  Il the statement made in the application are true, complete and correct to the best of my knowledge and belief. I am duly aware that in the                                                                                              |
|                                                                 | ormation furnished by me is found to be false/incorrect/incomplete or if i am found indulging in some unlawful act at any time during the                                                                                                    |
|                                                                 |                                                                                                    |
| event of any particulars or inf                                 |                                                                                                    |
| event of any particulars or inf<br>course period, my candidatur | e is liable to be summarily rejected/cancelled."Additionally undertaking for students whose results are awaited: "I, having been permitted to<br>Jniversity hereby undertake to produce the proof of having successfully qualified in the final qualifying examination with requisite percentag |

## IV. PAYMENT AND APPLICATION FORM

1. Pay the Application Fee through the preferred payment method.

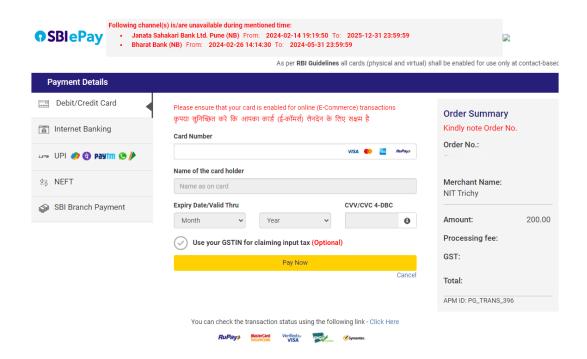

2. After successful payment, you will be redirected to the home page. Press "**Print Form**" and take a print out of it.

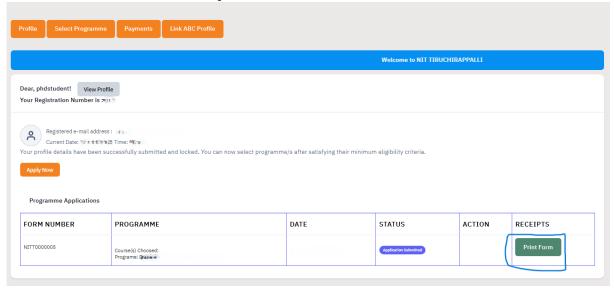

For any queries, please send them to <a href="mailto:hodhss@nitt.edu">hodhss@nitt.edu</a>.